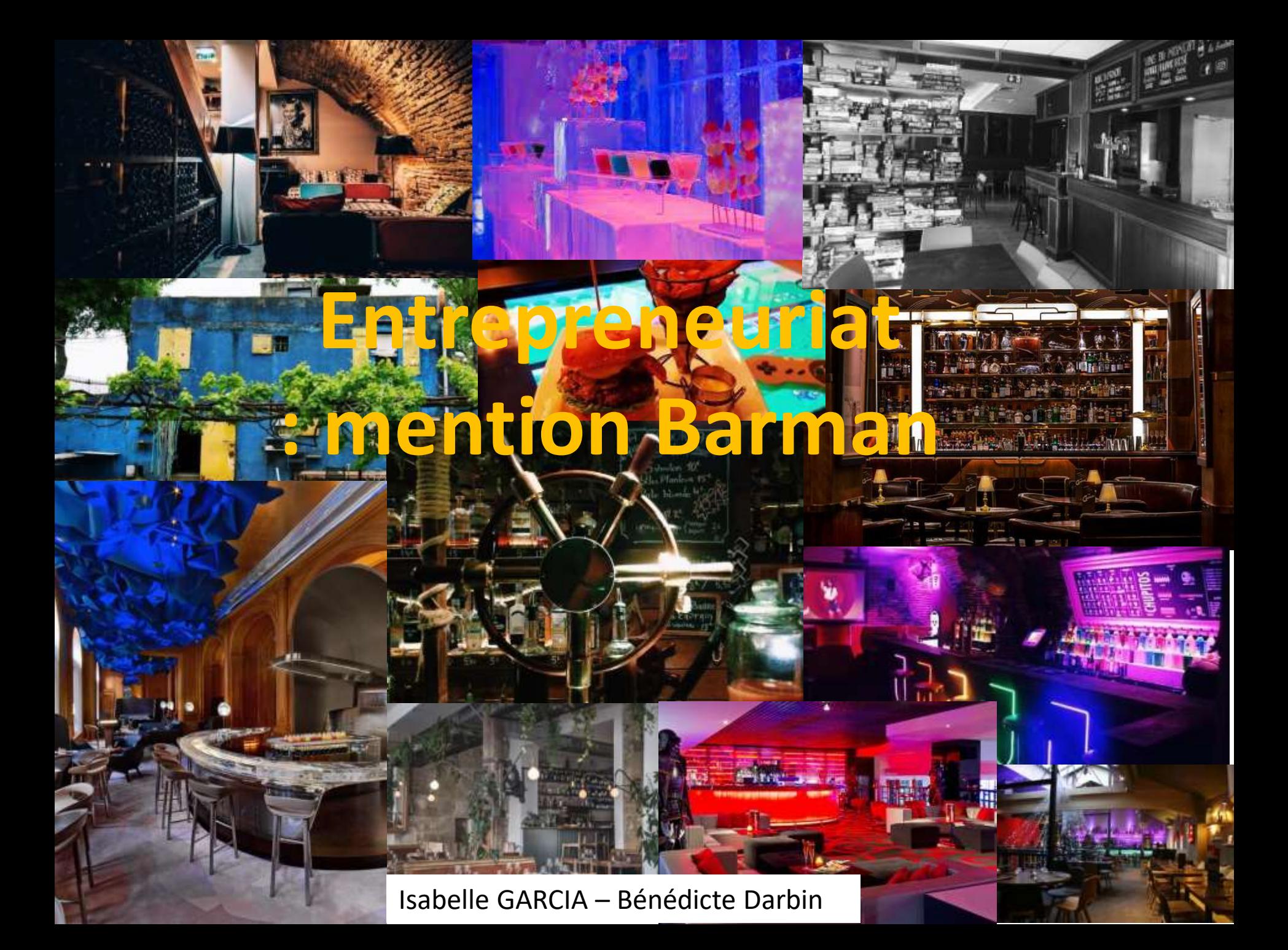

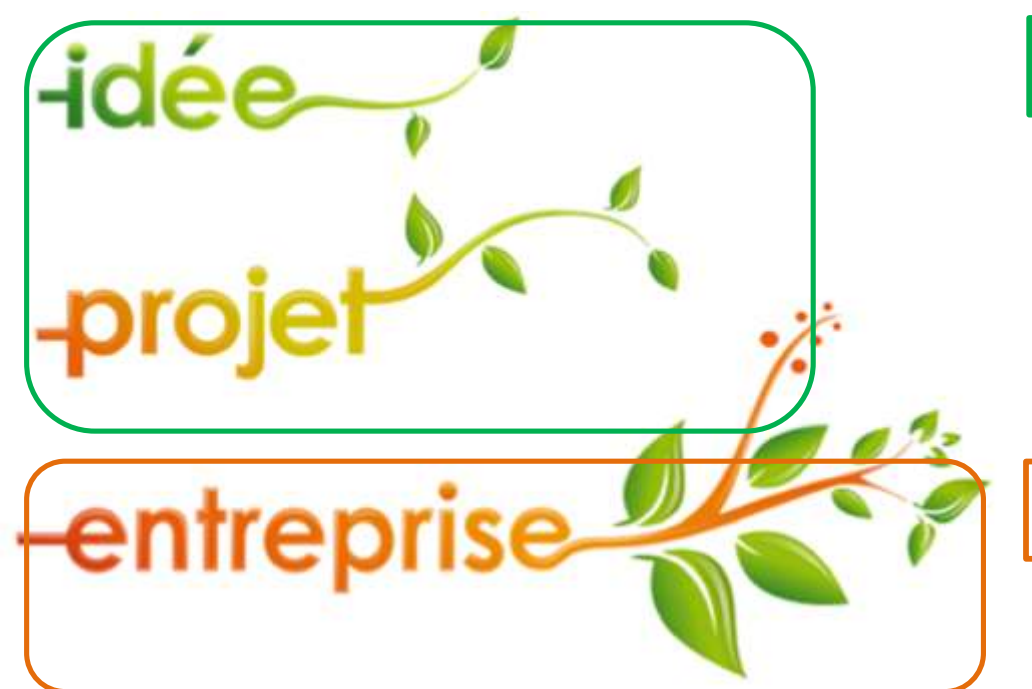

Phase 1 : étude, analyse, choix

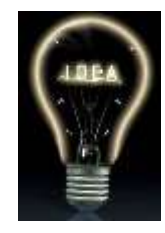

## Phase 2 : mise en place

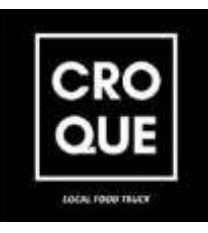

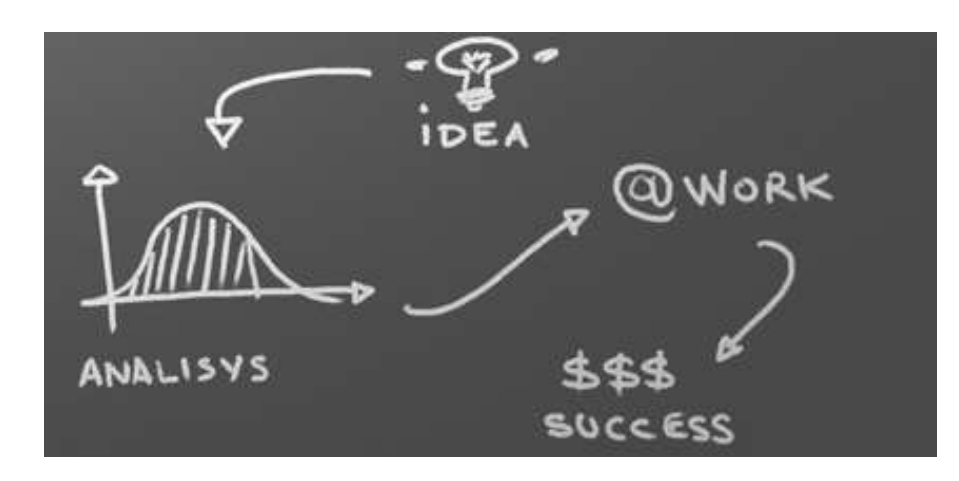

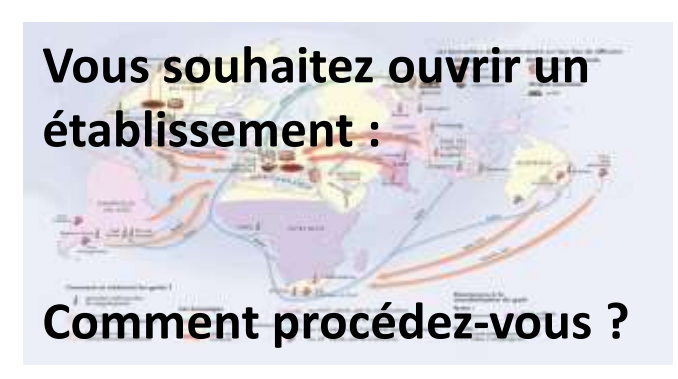

# Marketing stratégique

End Cris The Vine d'Exception

- Analyse
- Prise de décision

## Veille mercatique

Marketing opérationnel

• Création d'entreprise

for lovers of good wine

 $20$ 

N<sub>5</sub>

Wine Bar

#### **Phase 1/Etude de marché**

1/Connaitre **les clients** – besoins – évolution des tendances…

2/Connaitre **les concurrents** de sa zone de chalandise

3/Connaitre sa **zone de chalandise** : notion d'emplacement : entreprise, métro, transport, fac, zone d'habitation Ex : comptage des passants, voitures ….

**Phase 2/Faire des choix : quel positionnement : 1/Qui est-on ? ADN**

Création d'un **logo**  nouvelles tendances ? Type d'établissement que l'on souhaite proposer

**2/Quels clients ?** Cibles : midi ? /soir/ semaine/ week-end

### **Applications :**

1/Choisir son emplacement 2/Rechercher les concurrents Structurer et synthétiser sa réponse : tableau 3/ Faire une carte de la zone de chalandise avec : les accès, parking, entreprises, transports, fac, logements…

**Applications :**  1/ positionnement : faire un choix et décrire son établissement Choisir et créer son logo Choisir son emplacement

2/Choisir ses cibles en fonction de la zone de chalandise étudiée

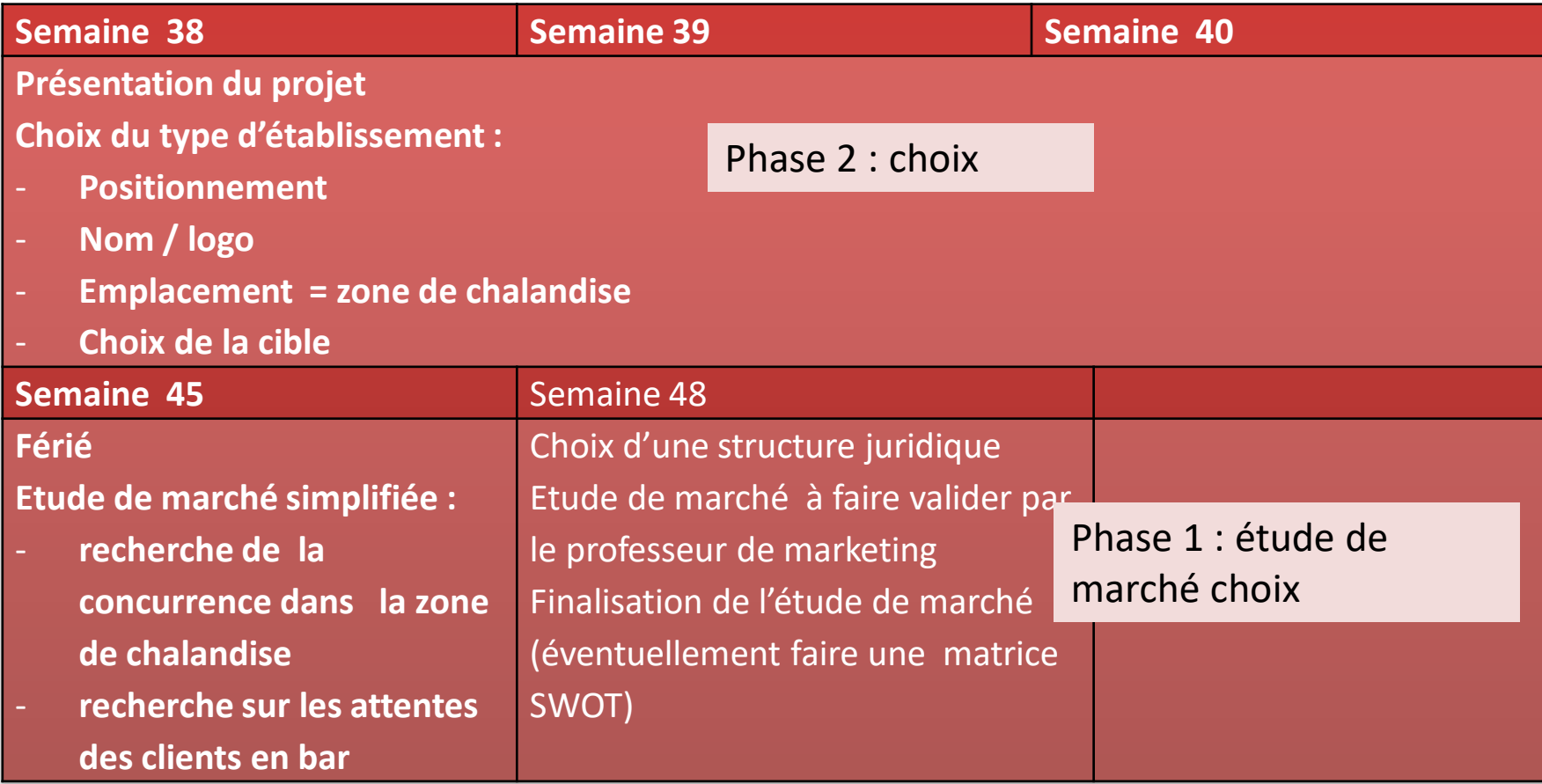

### **Phase 3/Concept : offre**

**1/Produits** : quel produits ? Choix des boissons local, frais, bio, vegan, sans gluten, écologique… Ventes additionnelles : upp sell : tapas…, boutique avec vins, et produits à vendre (verres…) **Mise en place d'une carte** 

**2/Prix** en fonction des produits choisis : Coefficient multiplicateur ou coût cible

**Applications** 1/Choix des produits

#### Création de la carte avec QR code

2/Calcul des prix

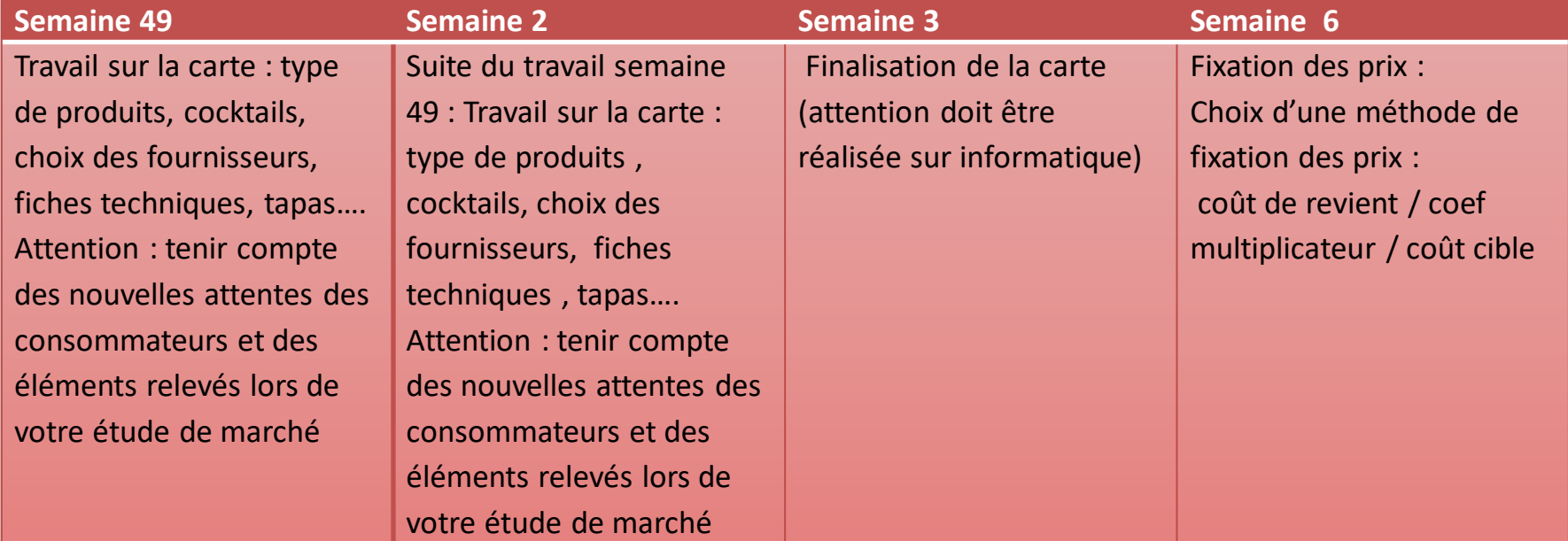

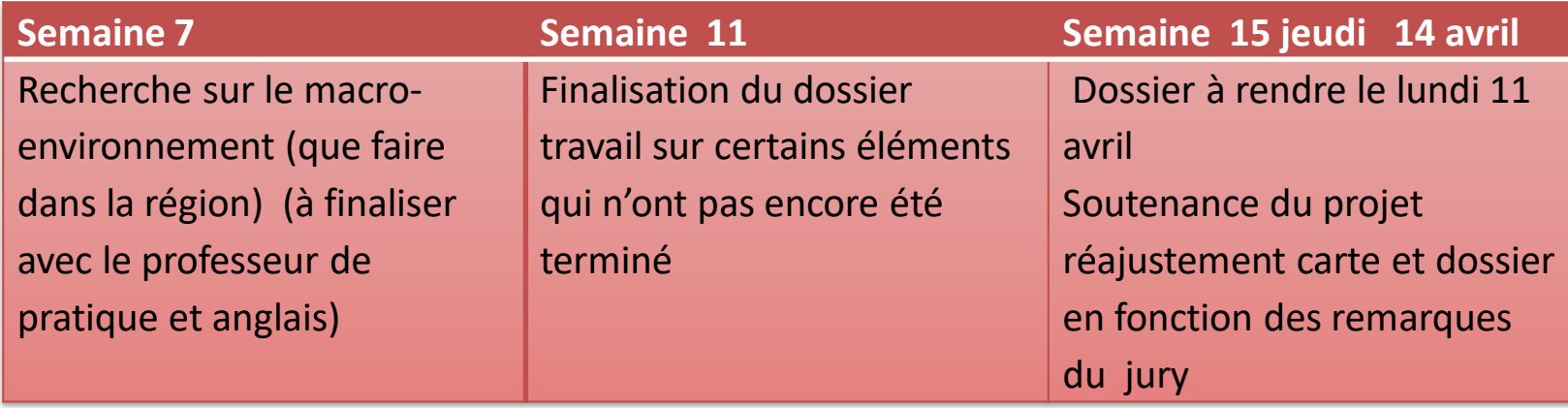

Un dossier informatique doit être réalisé, ce dossier sera aussi rendu en format papier et relié en un exemplaire avec l'ensemble des travaux réalisés dans l'année.

Vous devez réaliser ce dossier au fur et mesure de l'année et de l'avancée des travaux.

Attention : la carte sera un de vos supports obligatoires pour l'examen.